Міністерство освіти і науки України Сумський національний аграрний університет Факультет економіки і менеджменту Кафедра кібернетики та інформатики

**Робоча програма (силабус) освітнього компонента** 

*Сучасні мультимедійні технології* (обов'язковий)

Реалізується в межах освітньої програми **«Міжнародне право»**

за спеціальністю **293 Міжнародне право**

на **1 (бакалаврському)** рівні вищої освіти

Суми – 2021

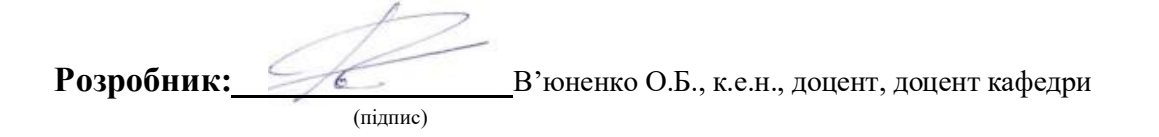

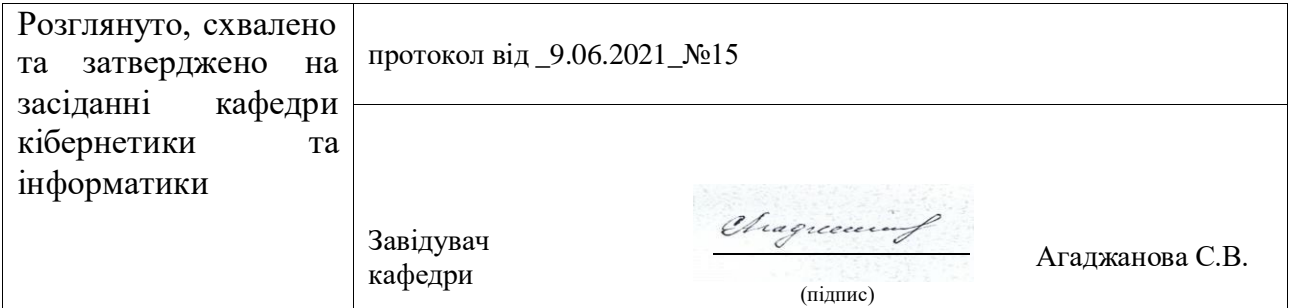

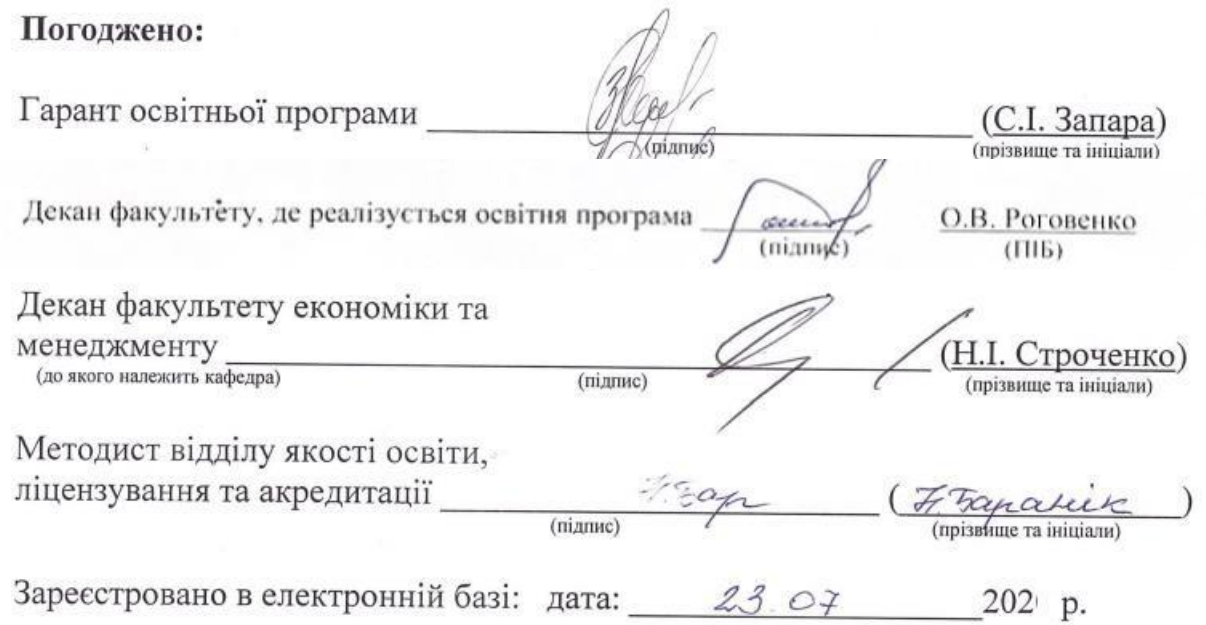

СНАУ, 2021 рік

Інформація про перегляд робочої програми (силабусу):

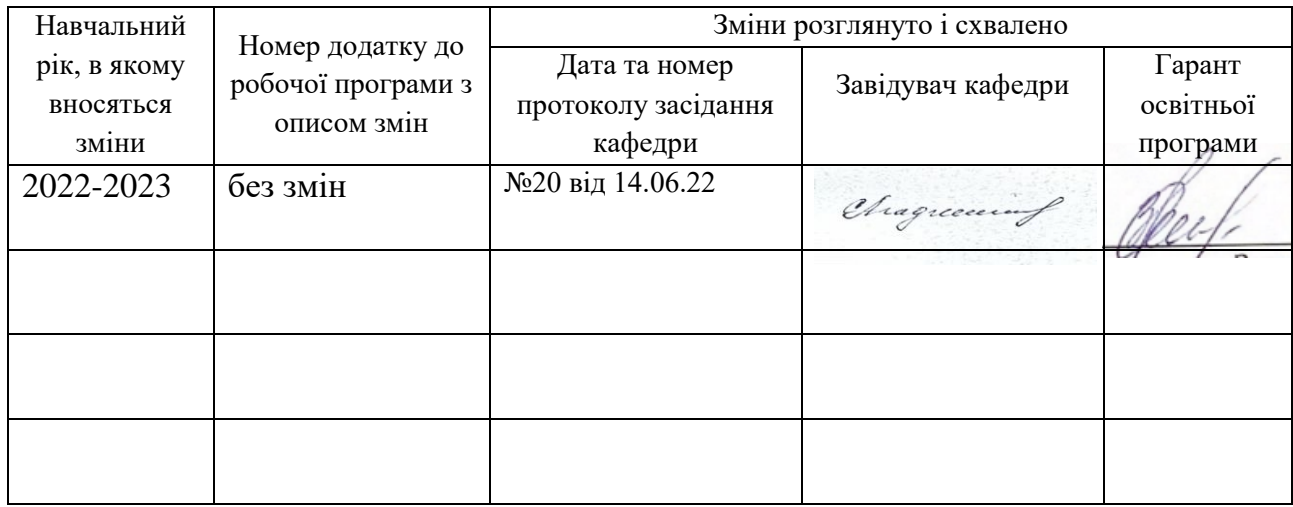

## **1. ЗАГАЛЬНА ІНФОРМАЦІЯ ПРО ОСВІТНІЙ КОМПОНЕНТ**

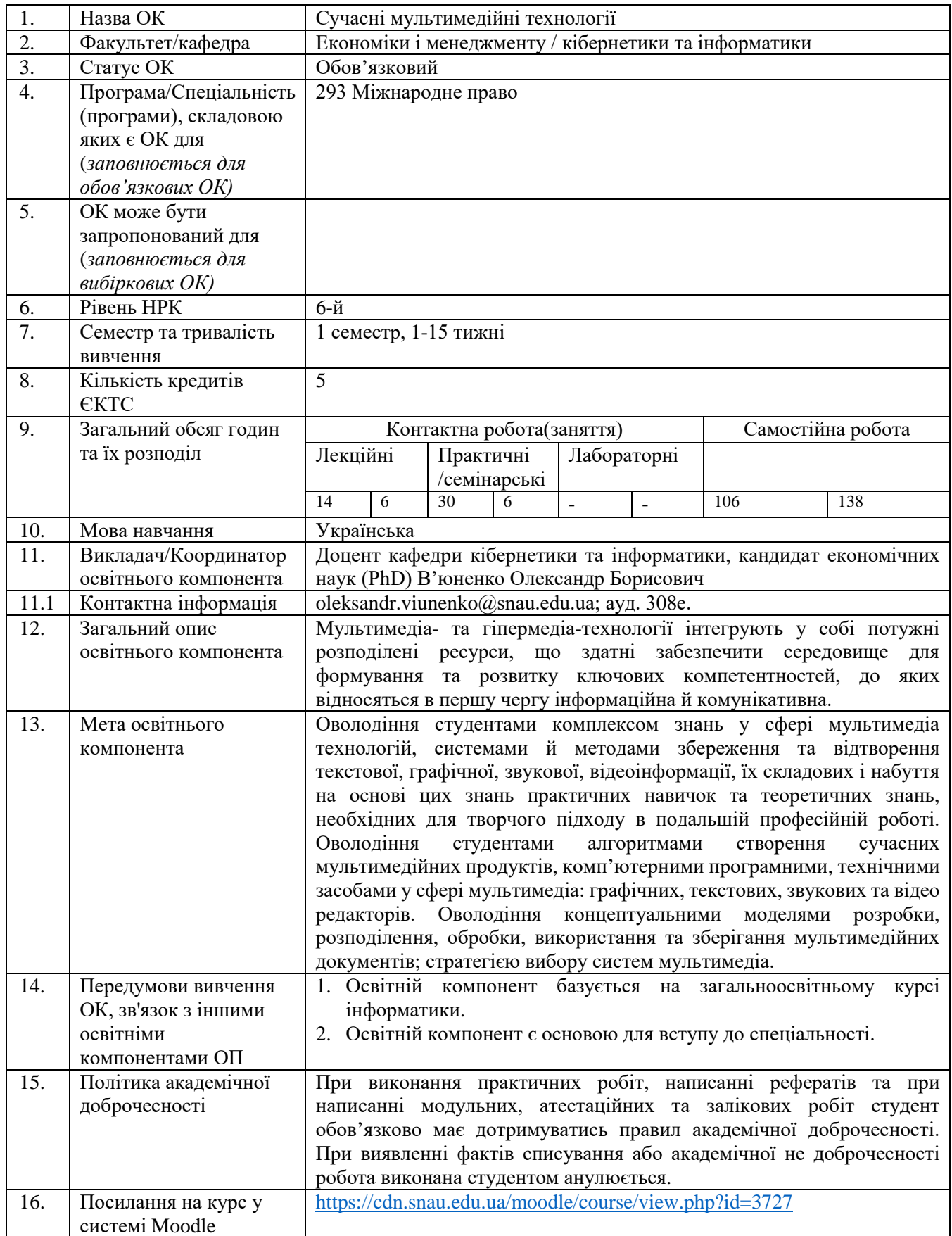

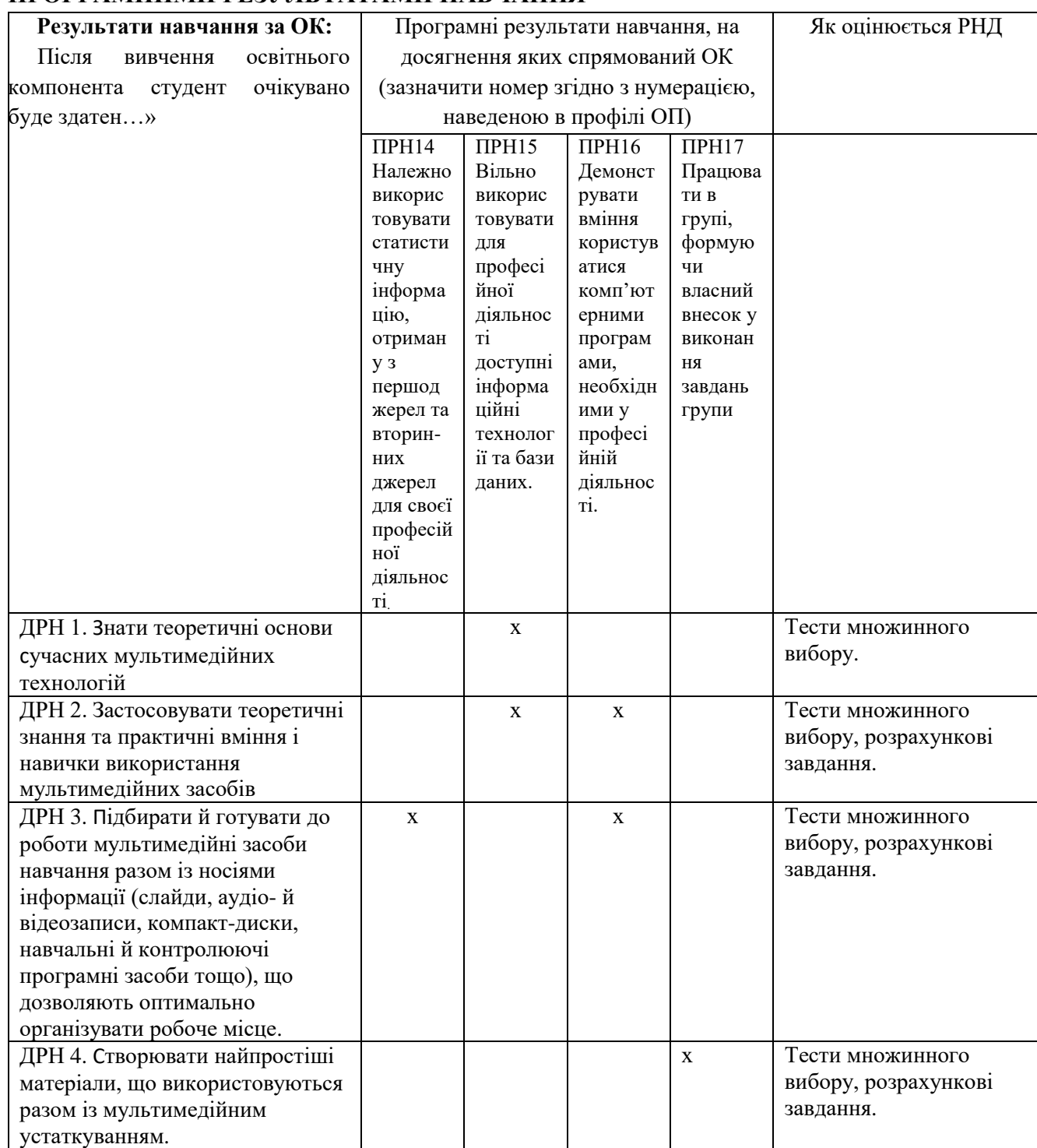

# **2. РЕЗУЛЬТАТИ НАВЧАННЯ ЗА ОСВІТНІМ КОМПОНЕНТОМ ТА ЇХ ЗВ'ЯЗОК З ПРОГРАМНИМИ РЕЗУЛЬТАТАМИ НАВЧАННЯ**

# **3. ЗМІСТ ОСВІТНЬОГО КОМОПОНЕНТА (ПРОГРАМА НАВЧАЛЬНОЇ ДИСЦИПЛІНИ)**

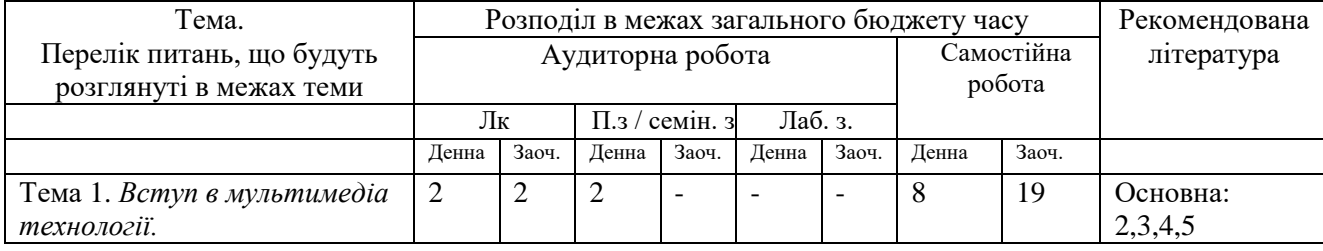

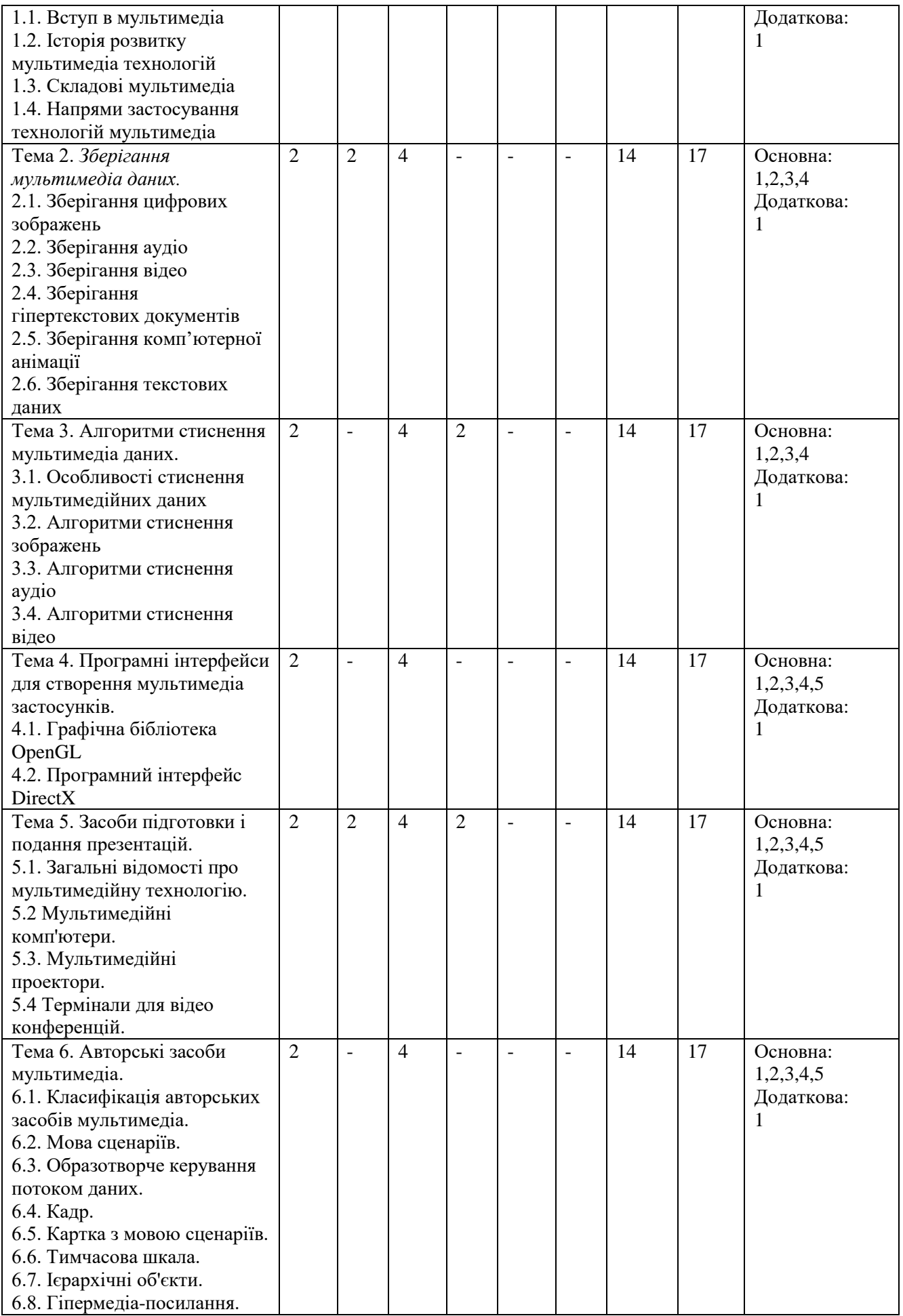

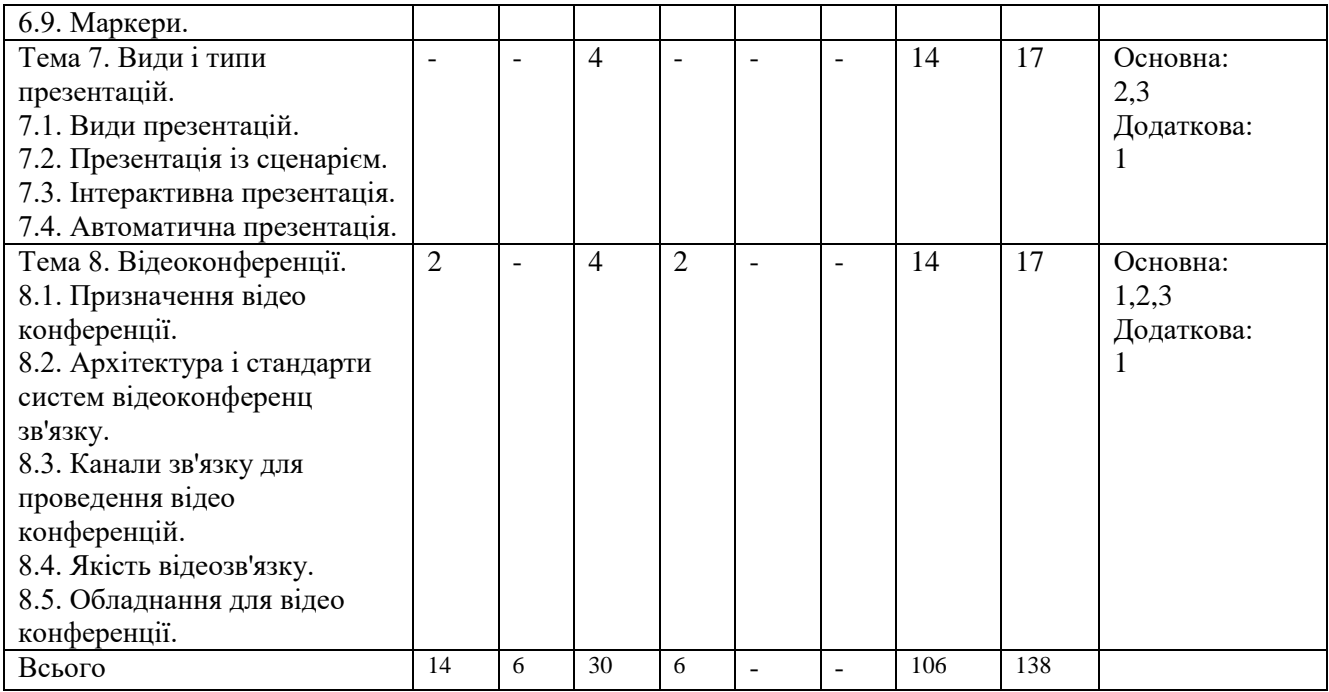

### **4. МЕТОДИ ВИКЛАДАННЯ ТА НАВЧАННЯ**

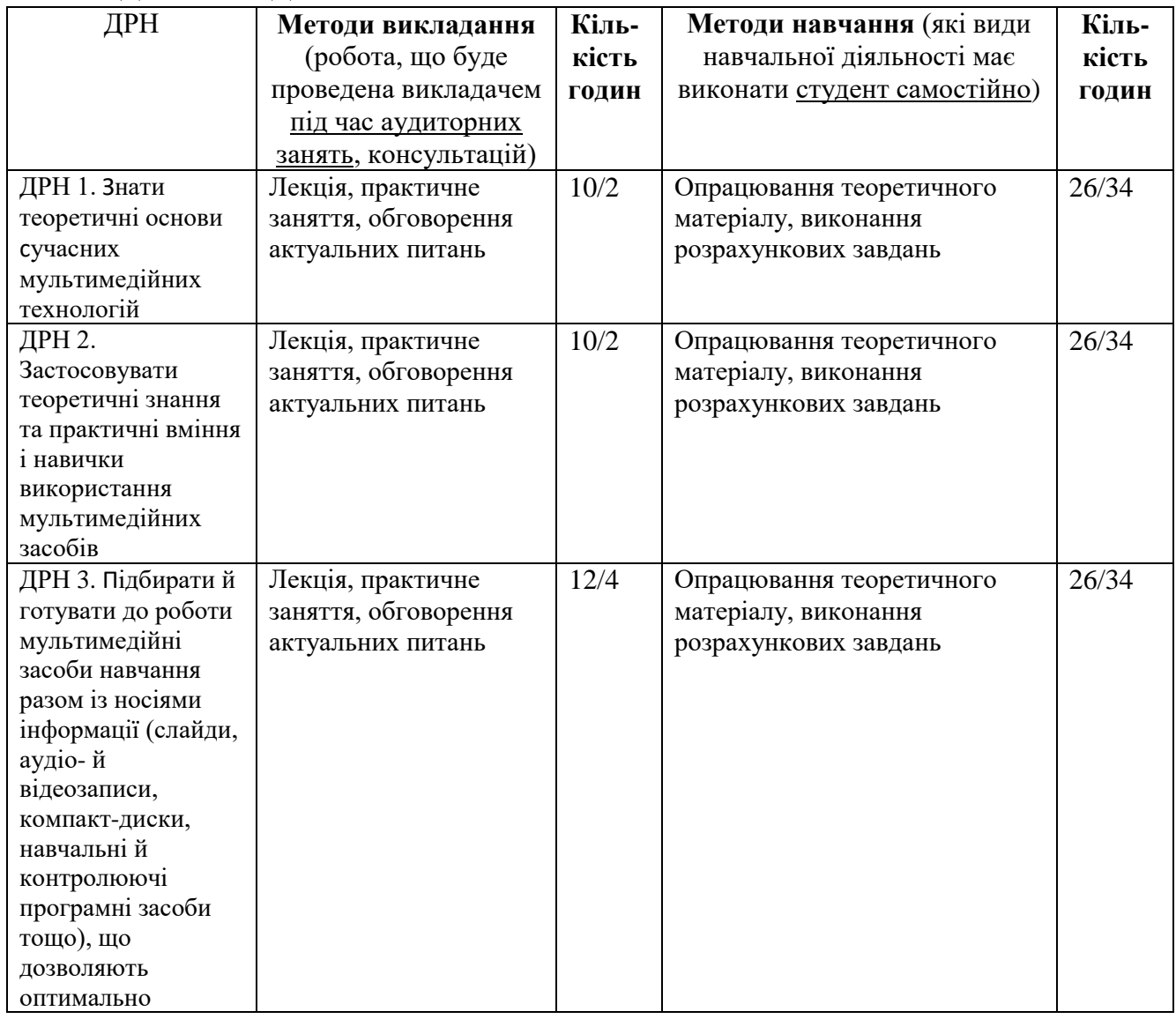

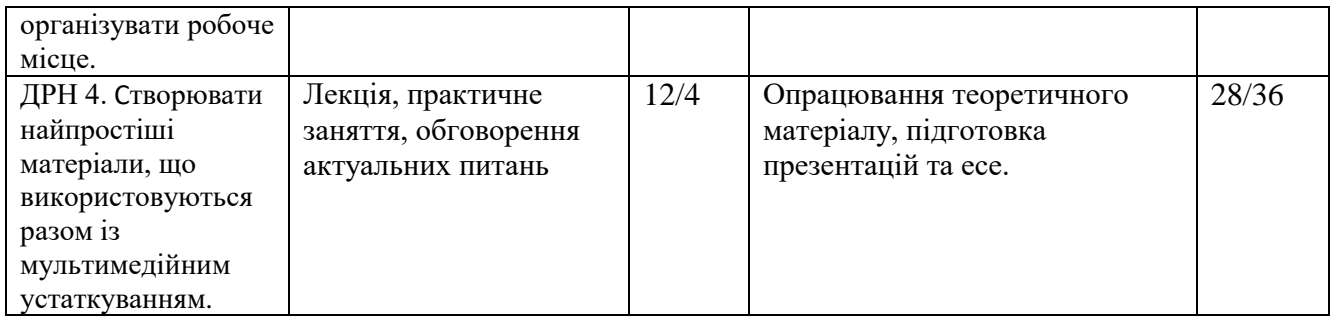

#### **5. ОЦІНЮВАННЯ ЗА ОСВІТНІМ КОМПОНЕНТОМ**

#### **5.1.Діагностичне оцінювання (зазначається за потреби)**

### **5.2. Сумативне оцінювання**

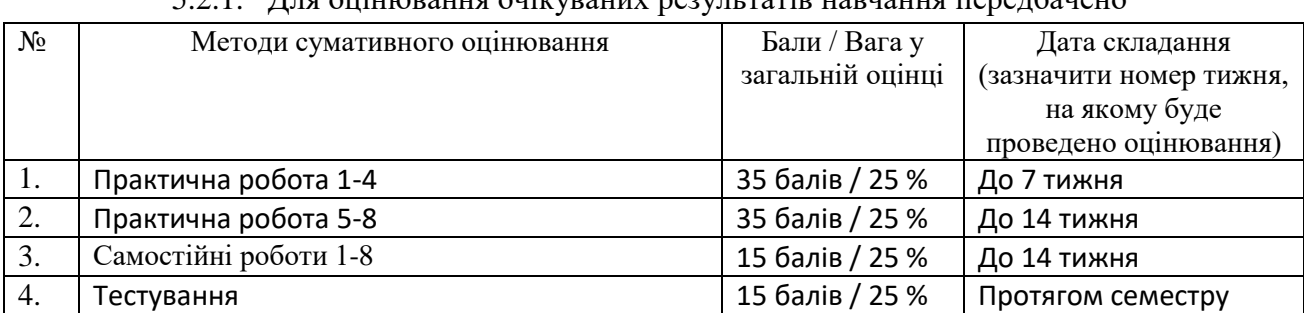

## 5.2.1. Для оцінювання очікуваних результатів навчання передбачено

### 5.2.2. Критерії оцінювання

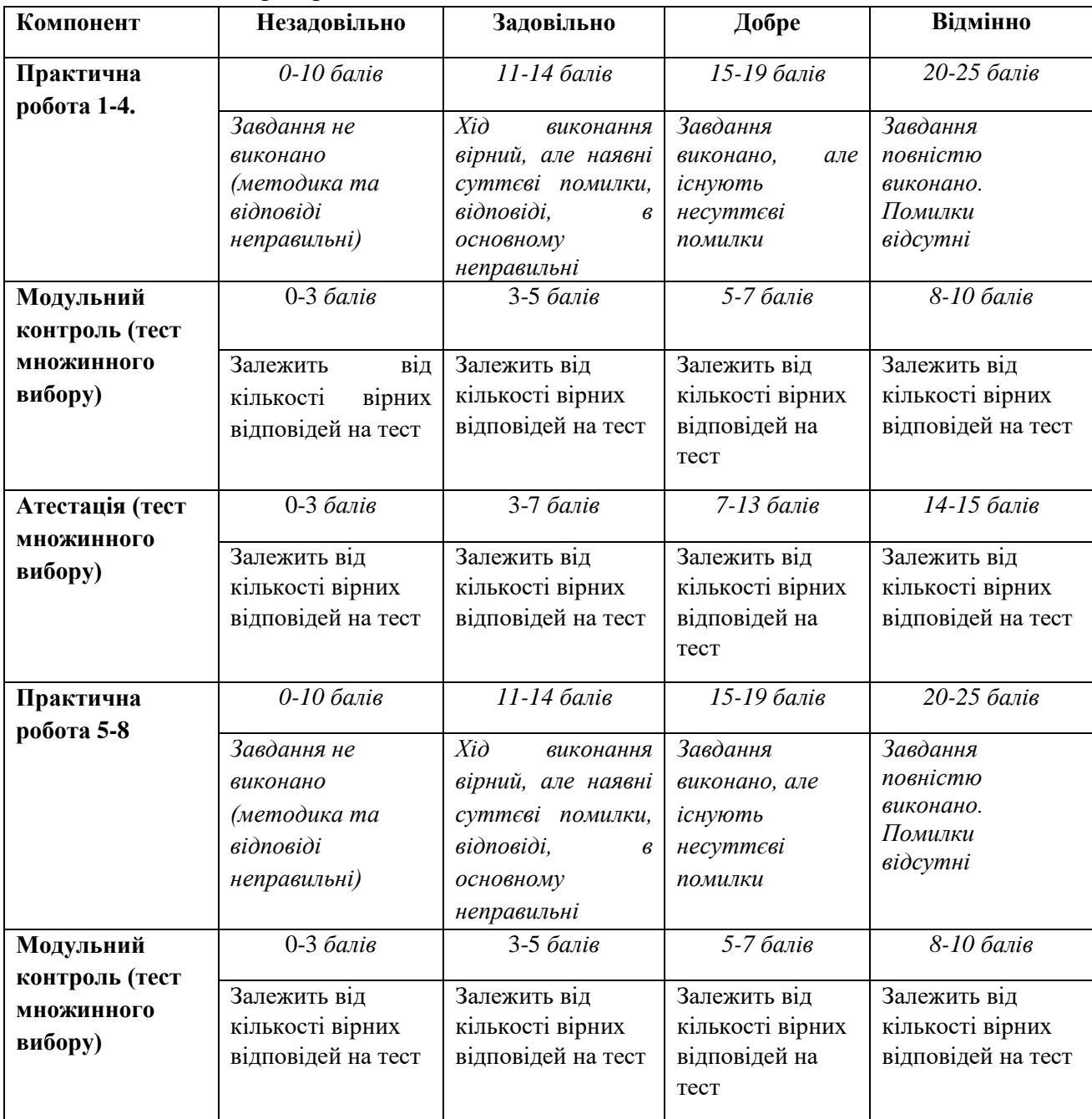

#### **5.3.Формативне оцінювання:**

Для оцінювання поточного прогресу у навчанні та розуміння напрямів подальшого удосконалення передбачено

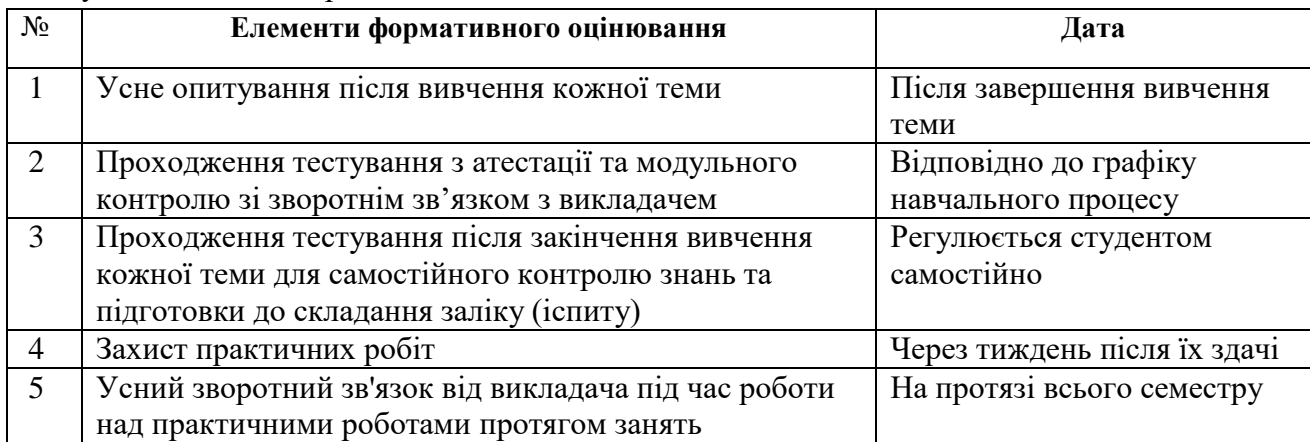

#### **5.3. Шкала оцінювання (підсумкова) – загальноприйнята для Університету**:

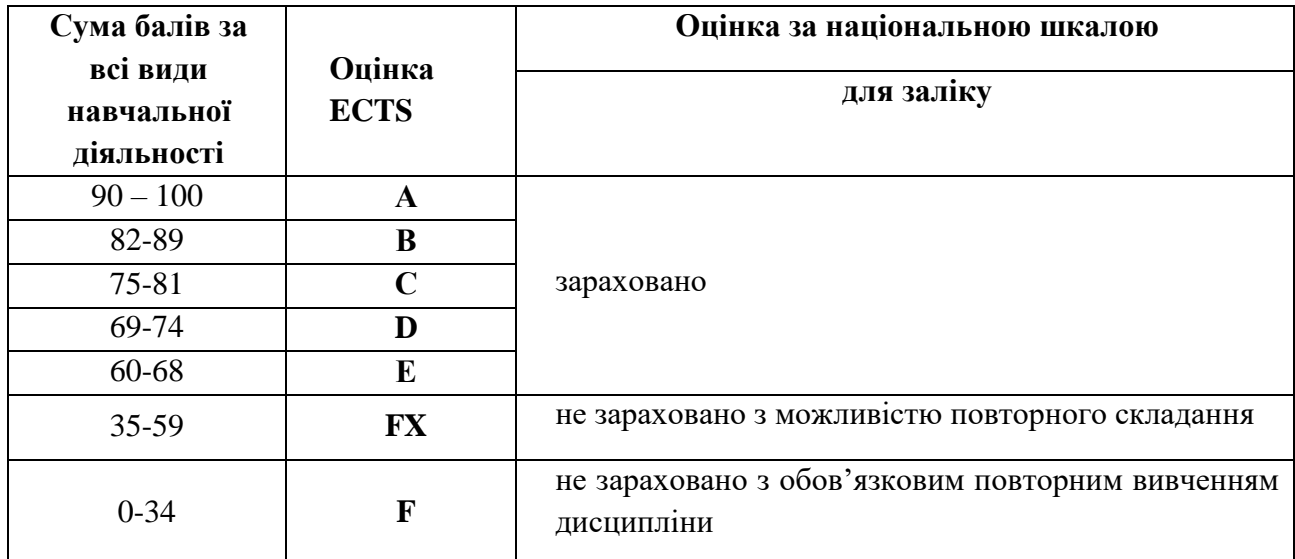

## **6. НАВЧАЛЬНІ РЕСУРСИ (ЛІТЕРАТУРА)**

6.1. Основні джерела

6.1.1. Підручники посібник

1. Нєнов О. Л. Програмні засоби мультимедійних систем: Навчальний посібник. Частина 1. — Одеська національна академія харчових технологій,  $2016. - 38$  c.

2. Мірошніченко В.О. Використання сучасних інформаційних технологій: формування мультимедійної компетентності (для спеціальності-історія) [текст] навч. посіб / за ред. Бохамова К.О. – К.: «Центр учбової літератури», 2015. - 296 с.

3. Мультимедійні технології та засоби навчання : навчальний посібник / А.М. Гуржій, Р.С. Гуревич, Л.Л. Коношевський, О.Л. Коношевський; за ред. академіка НАПН України Гуржія А.М. – Вінниця : Нілан-ЛТД, 2017. – 556 с.

4. Основи інформатики та обчислювальної техніки: підручник / В.Г. Іванов, В.В. Карасюк, М.В. Гвозденко; за заг.ред. В.Г. Іванова. – Х.: Право, 2015 – 312 с. 5. Пушкар О. І. Мультимедійне видавництво: навчальний посібник для студентів спеціальності "Технології електронних мультимедійних видань" / О. І. Пушкар, О. С. Завгородня. – Х. : ХНЕУ ім. С. Кузнеця, 2015. – 204 с.

6.1.2. Методичне забезпечення

1. В'юненко О.Б., Сучасні мультимедійні технології. Навчальний посібник для студентів галузі знань 29 Міжнародні відносини, 08 Право, денної та заочної форм навчання, освітнього ступеню бакалавр / Суми: СНАУ, 2020 рік, 116с.

2. Основи інформатики та обчислювальної техніки. Практикум. – http://ua.kursoviks.com.ua/metodychni\_vkazivky/article\_post/878-praktikum-osnoviinformatiki-ta-obchislyuvalnoi-tekhniki-nudpsu-natsionalniy-universitet-derzhavnoipodatkovoi-sluzhbi-ukraini

3. Робота в програмі Adobe Photoshop (конспекти уроків виробничого навчання) – К.:ДНЗ «ЦПО ІТПД», 2016 – 84 с.

6.1.3. Інші джерела

1. Пошук документів законодавства України на базі системи ЛІГА:ЗАКОН – Режим доступу до ресурсу: http://search.ligazakon.ua/

2. Офіційний портал Верховної Ради України – Режим доступу до ресурсу: http://rada.gov.ua/

3. Міністерство юстиції України – Режим доступу до ресурсу: https://minjust.gov.ua/ua

## 6.2. Додаткові джерела

1. Гуржій А.М. Мультимедійні технології та засоби навчання: навчальний посібник / А.М. Гуржій, Р.С. Гуревич, Л.Л. Коношевський, О.Л. Коношевський; за ред. академіка НАПН України Гуржія А.М. – Вінниця: Нілан-ЛТД, 2017. – 556 с.

2. Гуржій А. М. Інформаційно-комунікаційні технології у професійнотехнічній освіті: [монографія] / А.М. Гуржій, Р.С. Гуревич, М.Ю. та ін.; за ред. академіка НАПН України Гуржія А.М. У 2 частинах. – Ч. 1. – Вінниця: Нілан-ЛТД, 2016. – 412 с.

3. Литвинова С.Г. Хмарні сервіси Office 365: навчальний посібник / С.Г. Литвинова, О.М. Спірін, Л.П. Анікіна. – Київ.: Компринт, 2015. – 170 c. і іл. 213 4. Правова інформація та комп'ютерні технології в юридичній діялності / [В.Г. Іванов, С.М. Іванов, В.В. Карасюк та ін.]. – Харків: Право, 2014. – 240 с.

## 6.3. Програмне забезпечення

1. Платформа LIGA:ZAKON – Режим доступу до ресурсу: https://platforma.ligazakon.net/about-ua/.

2. Професійна правова система Мега-НАУ – Режим доступу до ресурсу: http://nau.kiev.ua/

3. Gravit Designer – Режим доступу до ресурсу: https://www.designer.io/en/

4. Pixlr Editor – Режим доступу до ресурсу: https://pixlr.com/x/